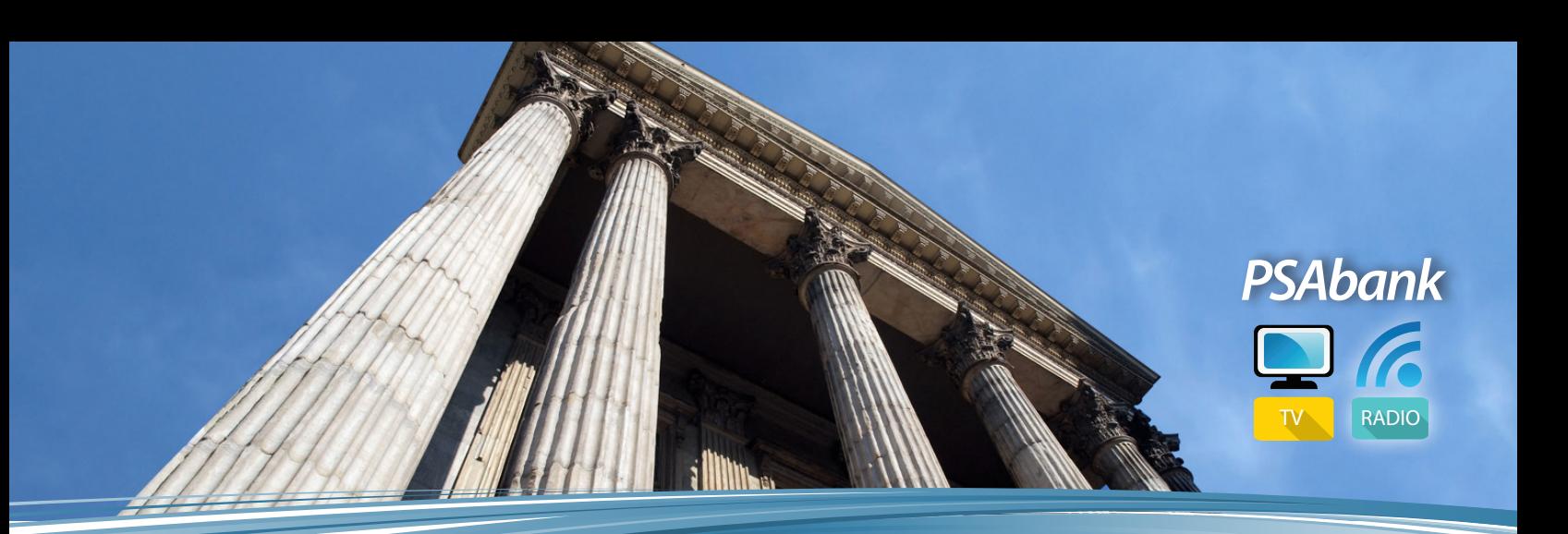

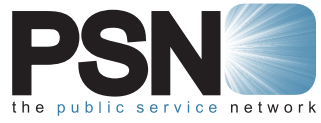

## **Introduction**

PSAbank offers a vast array of high quality PSAs from government agencies and nonprofit organizations nationwide. This PSA archive is constantly updated with new content and all video and audio files are available ondemand and ready for broadcast in high quality HD and SD formats. Files are delivered via Dropbox, FTP and Extreme Reach.

## **How to download a PSA**

- **1.** Visit PSAbank.com.
- **2.** Click on the "Download TV & Cable PSAs" button or the "Download Radio PSAs" button to download a PSA of your choice to your computer via Dropbox.
- The U.S. Food and Drug Administration (FDA) - Generic Drugs-PSN TV **PSA Codes and Dropbox File Downloads:** HD: PSNG0001500H :30 Generic Drugs SD: PSNG0001500 **O** DOWNLOAD TV PSA **O** MEDIA ADVISORY
- **3.** Click on the image for each TV or Radio PSA of interest to preview via Youtube.
- **4.** Once inside Dropbox, click on the image to preview and download the TV or Radio PSA in the broadcast resolution format desired.

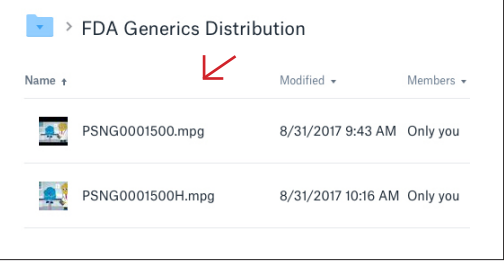

## **PSAbank Highlights**

- $\blacksquare$  Access to myriad nonprofit and government PSA campaigns on subjects that will resonate and positively impact your audience
- **n** Both English- and Spanishlanguage PSA content
- **n** PSAs are encoded for Nielsen tracking
- Video content is available in both HD and SD formats and distributed by Extreme Reach, Dropbox and FTP (upon request)
- **5.** Click on "Download." You will see a dropdown menu with options to do execute a "Direct download" to your computer or to save it to your own "Dropbox" account.

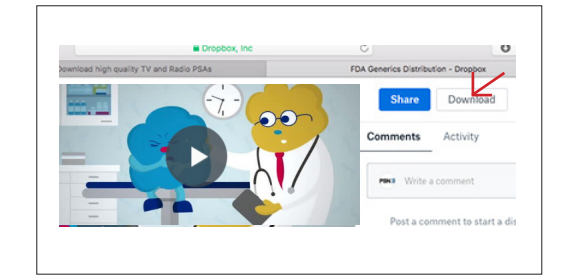